# JUNIOR LYCEUM SCHOOL ANNUAL EXAMINATIONS 2006

Educational Assessment Unit – Education Division

| FORM 3                 |         |                   | INFORMATION AND COMMUNICATION TECHNOLOGY |                        |                        | TIME: 1 h 30 min       |                         |                                |       |      |
|------------------------|---------|-------------------|------------------------------------------|------------------------|------------------------|------------------------|-------------------------|--------------------------------|-------|------|
| Name: _                |         |                   |                                          |                        |                        |                        | Class:                  |                                |       |      |
| For office             | use on  | aly:              |                                          |                        |                        |                        |                         |                                |       |      |
| Question 1<br>(max 16) |         | stion 2<br>ax 11) | Question 3<br>(max 14)                   | Question 4<br>(max 12) | Question 5<br>(max 17) | Question 6<br>(max 10) | Paper<br>Total 80%      | Practical<br>Test 20%          | Final | Mark |
|                        |         | _                 | ons. This pa                             | per carries            | s 80 marks.            |                        |                         |                                |       | _    |
| a                      |         |                   |                                          | r each of the          | _                      | sentences is           | True or Fa              | alse:                          |       |      |
|                        | i)      |                   | ing an emai<br>onment.                   | l instead of           | a letter by p          | ost helps the          | True<br>☑               | False<br>□                     |       |      |
|                        | ii)     | One               | can shop ov                              | er the Interr          | net even dur           | ing the nigh           | t. 🗖                    |                                |       | [1]  |
|                        | iii) MH |                   | is a measur                              | ement of th            | e computer             | performance            | e. 🗖                    |                                |       | [1]  |
|                        | iv)     | A sm              | aller RAM                                | size makes             | the compute            | er work bette          | er.                     |                                |       | [1]  |
|                        | v)      |                   | odem is neco                             | essary to co           | nnect to the           | Internet ove           | era 🗖                   |                                |       | [1]  |
|                        | vi)     | The s             | system unit                              | is an operati          | ing system.            |                        |                         |                                |       | [1]  |
| b                      |         |                   | (✓) whethe working.                      | r the follow           | ing stateme            | nts are adva           | ntages or di  Advantage | sadvantage<br><b>Disadva</b> n |       |      |
|                        | i)      | Save              | s travelling                             | time and the           | erefore mon            | ey.                    |                         |                                |       | [1]  |
|                        | ii)     |                   | mployee do                               | es not arriv           | e at work a            | lready stres           | sed $\square$           |                                |       | [1]  |
|                        | iii)    | You               | U                                        | our colleagu           | ies, so it is h        | ard to feel p          | art 🗖                   |                                |       | [1]  |

JL F3 Annual Exam 2006 Page 1 of 8

|   | iv)  | Needs less office desk space.                                                                          |         |      | [1] |  |  |
|---|------|----------------------------------------------------------------------------------------------------|---------|------|-----|--|--|
|   | v)   | An employee can adjust his/her working hours.                                                          |         |      | [1] |  |  |
| c |      | <b>Label</b> the pictures below using the following words. <i>The first one has been done for you.</i> |         |      |     |  |  |
|   |      | CPU, modem, LAN, webcam, projector,                                                                    | laptop, | PDA  |     |  |  |
|   | i)   |                                                                                                    |         | odem |     |  |  |
|   | ii)  |                                                                                                    |         |      | [1] |  |  |
|   | iii) | WWW. W. W. W. W. W. W. W. W. W. W. W. W.                                                               |         |      | [1] |  |  |
|   | iv)  |                                                                                                    |         |      | [1] |  |  |
|   | v)   |                                                                                                    |         |      | [1] |  |  |
|   | vi)  |                                                                                                    |         |      | [1] |  |  |
|   | vii) |                                                                                                    |         |      | [1] |  |  |
|   |      |                                                                                                    |         |      |     |  |  |

JL F3 Annual Exam 2006 Page 2 of 8

### 2 This question is about Using the Computer and Managing Files.

a The picture below shows the **System Properties** window of a computer.

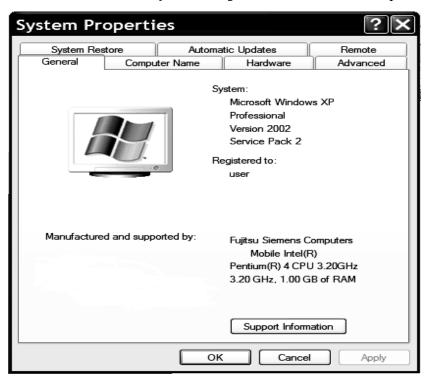

Look carefully at the picture and then answer the following questions.

| i) | One of the following items is used to <b>open</b> the System Properties window | V |
|----|--------------------------------------------------------------------------------|---|
|    | above. <b>Underline</b> the correct item.                                      |   |

Search, Control Panel, Microsoft Office

[1]

[2]

[5]

- ii) What is the **CPU speed** of the computer?
- iii) What is the **size** of the computer's **memory**? [1]
- iv) Write down the **type** of **Operating System**. [2]
- **b** Match the **icons** below with the following **file names** by writing the file name beneath its icon. *One has been done for you.*

#### asia.ppt, employee.mdb, waves.jpg, video.zip, feb.xls, mycv.doc

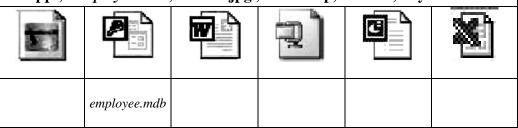

JL F3 Annual Exam 2006 Page 3 of 8

## **3** This question is about Word Processing.

- **a** i) Write down the **extension** of a word document **template**?
  - ii) The icon shown on the right is found in the standard toolbar. What is it **used for**?

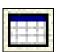

[2]

[2]

**b** You want to print a document. A picture of the **Print dialogue box** is shown below.

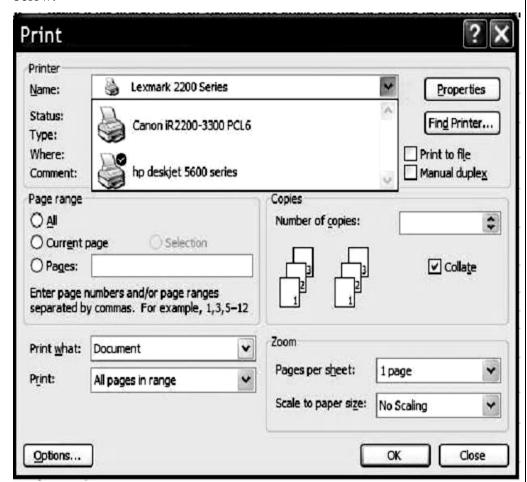

**Mark** by writing in the dialogue box above, the following requirements:

- i) Print pages 3 and 5 only; [2]
- ii) Print 5 copies of each page; [1]
- iii) Save the document as a file to be printed later; [1]
- iv) Circle the name of the default printer. [1]

JL F3 Annual Exam 2006 Page 4 of 8

| c      | The steps for <b>Mail Merging</b> are listed below, however they are NOT in the correct order.                                   |    |
|--------|----------------------------------------------------------------------------------------------------|----|
|        | Put the steps in the <b>correct order by numbering</b> them from 1 to 6. <i>The first step has already been marked for you</i> . |    |
|        | Open an existing Word table or spreadsheet file containing the names, addresses, etc.                                            | [1 |
|        | • Select the type of document you want to prepare (eg. letters, address labels, envelopes).                                      | [1 |
|        | Select the required mail merge recipients (the people who will be receiving the mail).                                           | [1 |
|        | Complete the mail merge and print out the documents.                                                                             | [1 |
|        | • Start a new Word document.                                                                                                    |    |
|        | Insert the merge fields in the right places in the document.                                                                     | [1 |
| This q | question is about Spreadsheets                                                                                                   |    |
| 9      | Study the following worksheet and then answer the questions below                                                                |    |

|   | Α               | В                   | С                   | D       |  |  |  |
|---|-----------------|---------------------|---------------------|---------|--|--|--|
| 1 |                 | DVD Players         |                     |         |  |  |  |
| 2 | Item Name       | Price without VAT   | Cost price with VAT | 18% VAT |  |  |  |
| 3 | Tec-Day V23     | 25.34               | 29.9                | 4.5612  |  |  |  |
| 4 | Compact DVD-102 | 100.84              | 118.99              |         |  |  |  |
| 5 | Alvideo         | 33.81               | 39.9                |         |  |  |  |
| 6 | Vision G-50     | 122.88              | 145                 |         |  |  |  |
| 7 |                 | Most Expensive Item |                     |         |  |  |  |
| 8 |                 |                     |                     |         |  |  |  |
| 9 |                 |                     |                     |         |  |  |  |

| i)   | Write down the cell reference of the active cell.                                                         | <br>[1] |
|------|----------------------------------------------------------------------------------------------------|---------|
| ii)  | Which cells have been <b>merged together</b> ?                                                            | <br>[1] |
| iii) | Write down the <b>formula</b> that was typed in cell C3.                                                  | [2]     |
| iv)  | Write down the <b>formula</b> that must be typed in cell C7 to find the most expensive DVD player?        | [2]     |
| v)   | What <b>type of alignment</b> has been applied to Row 2?                                                  | <br>[1] |
| vi)  | The formula that was typed in cell D3 has to be dragged to cell D6. What is this <b>operation</b> called? | [2]     |
| vii) | How many <b>decimal places</b> has cell D3 been formatted to?                                             | [1]     |
|      |                                                                                                    |         |

JL F3 Annual Exam 2006 Page 5 of 8

|   |    | viii)  | Which row must be selected if you want to <b>insert a new row</b> between Row 6 and Row 7?                                                        |     |  |  |  |
|---|----|--------|----------------------------------------------------------------------------------------------------|-----|--|--|--|
|   | b  |        | The four icons given below are found in the standard toolbar. Draw a circle around the icon that is used to <b>sort data in ascending order</b> . |     |  |  |  |
|   |    |        | Σ Ž↓ LL J                                                                                                    | [1] |  |  |  |
| 5 | Th | is que | estion is about Presentations (PowerPoint).                                                                                                    |     |  |  |  |
|   | a  |        | Look carefully at the picture shown on the right.                                                                                                 |     |  |  |  |
|   |    | i)     | What is it used for?                                                                                                    |     |  |  |  |
|   |    |        |                                                                                                    | [2] |  |  |  |
|   |    | ii)    | Mark with the letter <b>A</b> the slide that represents a Title Slide.                                                                            | [1] |  |  |  |
|   |    | iii)   | Mark with the letter <b>B</b> the slide that represents a Title with Bulleted text.                                                               | [1] |  |  |  |
|   |    |        |                                                                                                    |     |  |  |  |
|   | b  | i)     | The four different <b>view modes</b> used in PowerPoint are shown in the picture on the right.                                                    | [2] |  |  |  |
|   |    |        | Label the views with the words                                                                                                    | [2] |  |  |  |
|   |    |        |                                                                                                    | [2] |  |  |  |
|   |    |        | Notes Pages, Normal View,<br>Slide Sorter, Slide Show.                                                                                            | [2] |  |  |  |
|   |    | ii)    | Which view is used to show all the slides together on the screen?                                                                                 |     |  |  |  |
|   |    |        |                                                                                                    | [1] |  |  |  |

JL F3 Annual Exam 2006 Page 6 of 8

|   | С              | The picture on the right is normally used when creating a new presentation.                                                                                                    | nim (pross<br>nicolary) (pross<br>nicolary) |     |
|---|----------------|----------------------------------------------------------------------------------------------------|---------------------------------------------|-----|
|   | i)             | What are these special slides called?                                                                                                    | _                                           |     |
|   |                | Tomor Species  Tomor Species  Tomor |                                             | [2] |
|   |                |                                                                                                    | <u> </u>                                    |     |
|   |                |                                                                                                    | (±),                                        |     |
|   | ii)            | Write down TWO <b>advantages</b> of creating a new presentation by using slides.                                                                                                    | g these                                     |     |
|   |                | _1.                                                                                                    |                                             |     |
|   |                |                                                                                                    |                                             | [1] |
|   |                | 2.                                                                                                    |                                             |     |
|   |                |                                                                                                    |                                             | [1] |
| 6 | This are       | restion is about Information and Communication                                                                                                    |                                             | [1] |
| U | rms qu         | nestion is about Information and Communication.                                                                                                    |                                             |     |
|   | <b>a</b><br>i) | For each of the following questions tick (☑) the correct answer.  Which is a <b>URL</b> ?                                                                                                    |                                             |     |
|   | 1)             | • flyjet@airlines.com                                                                                                    |                                             |     |
|   |                | <ul> <li>C:\My Documents\Visual Basic.Net</li> </ul>                                                                                                    |                                             |     |
|   |                | <ul> <li>http://www.flyjet.com</li> </ul>                                                                                                    |                                             | [1] |
|   |                | intp.//www.iryjet.com                                                                                                    | _                                           |     |
|   | ii)            | Website addresses that are <b>frequently visited</b> are usually stored in:                                                                                                    |                                             |     |
|   | ,              | <ul> <li>Documents and Settings.</li> </ul>                                                                                                    |                                             |     |
|   |                | • Favourites.                                                                                                    |                                             |     |
|   |                | Protected documents.                                                                                                    |                                             | [1] |
|   |                |                                                                                                    |                                             |     |
|   | iii)           | A search engine is:                                                                                                    |                                             |     |
|   |                | A large database of websites from where the user can search for any tonic                                                                                                    |                                             |     |
|   |                | <ul><li>for any topic.</li><li>An Internet service provider.</li></ul>                                                                                                    |                                             |     |
|   |                | <ul> <li>A system of connecting friends together in a chat room.</li> </ul>                                                                                                    |                                             | [1] |
|   |                | ,                                                                                                    |                                             |     |

JL F3 Annual Exam 2006 Page 7 of 8

| b    | You typed    | animals + mammals                                                      | in a search engine because you want to                                  |     |
|------|--------------|------------------------------------------------------------------------|-------------------------------------------------------------------------|-----|
|      | search for a | nimals that are mamm                                                   | nals only.                                                              |     |
|      | Tick(✓) wh   | ether the sentence above                                               | e is <b>True</b> or <b>False</b> .                                      |     |
|      |              | True $\square$                                                         | False                                                                   | [1] |
| c    |              | ng three <b>text boxes</b> are the <b>difference</b> between <b>To</b> | (may be) used for writing email addresses. the three <b>addresses</b> . |     |
| i)   | To:          |                                                                        |                                                                         | [2] |
| ii)  | Ce:          |                                                                        |                                                                         | [2] |
| iii) | Bcc:         |                                                                        |                                                                         | [2] |

JL F3 Annual Exam 2006 Page 8 of 8